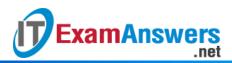

## [Updated Constantly]

HERE

Introduction to Linux I – Chapter 20 Exam Answers 2019 + PDF file

- 1. Which command is used from the command line, to edit your disk's partition table?
  - gedit
  - parttool
  - fdisk
  - dedit
- 2. If you want to initialize swap space that you've just created, which command would

you run?

- swapon
- initswap
- mkswap
- swapinit
- 3. To activate a swap space that has been initialized, you can execute:
  - swapon
  - swapctl
  - swapoff
  - swapcontrol
- 4. If you want to create a Fourth Extended Filesystem on a partition, which commands could you use? (choose two)
  - mkdosfs
  - mke2fs
  - mkfs
  - mkextfs
- 5. Which of the following commands will allow you to backup a partition table to a file and restore it at a later time?
  - ddisk
  - sfdisk
  - pdisk
  - edisk
- 6. Which of the following commands will allow you to add a physical volume to an existing volume group?
  - vgextend

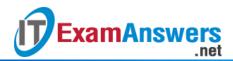

- vgcreate
- vgadd
- vgreduce
- 7. After running fdisk -cu /dev/sdb, what fdisk command will allow you to list the current partition table?
  - S
  - p
  - W
  - 1
- 8. After running fdisk -cu /dev/sdb, what fdisk command will allow you to change a partition type?
  - g
  - f
  - t
  - d
- 9. After running fdisk -cu /dev/sdb, what fdisk command will allow you to create a new partition?
  - C
  - W
  - n
  - g

10. After running fdisk -cu /dev/sdb, what fdisk command will allow you to delete a partition?

- d
- g
- S
- r

11. After running fdisk -cu /dev/sdb, what fdisk command will allow you to quit without saving changes?

- ∎ h
- W
- g
- q

12. After running fdisk -cu /dev/sdb, what fdisk command will allow you to save changes and quit?

- q
- w

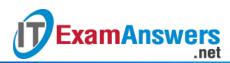

- g
- f

Which command is used to create a logical volume?

- Ivcreate
- create
- Ivadd
- creately
- 13. Which command is used to create a volume group?
  - create
  - creategv
  - vgadd
  - vgcreate

14. Which mke2fs option defines the block size of the filesystem?

- -block
- -blk
- -b
- -bk

15. Which mke2fs option defines the percentage of the filesystem that is reserved for system use?

- -r
- -m
- -s
- -g

16. What option to the fdisk command is used for MS-DOS compatibility mode?

- -**C**
- -m
- -d
- -ms-dos

17. What option to the fdisk command is used to display current partitions?

- -f
- **-**р
- ∎ -a
- -

18. What option to the fdisk command is used to utilize sector unit sizes?

- -s
- -t

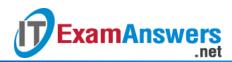

- -usize
- 19. What option to the mkfs command allows you to specify the type of filesystem to
  - create?
  - -fs
  - -t
  - -fstype
  - -f
- 20. Which command is used to create a physical volume?
  - pvadd
  - create
  - createpv
  - pvcreate